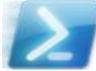

## The Complete Guide to PowerShell Punctuation

Does not include special characters in globs (about Wildcards) or regular expressions (about Regular Expressions) as those are separate "languages".
Green items are placeholders indicating where you insert either a single word/character or, with an ellipsis, a more complex expression.

| Symbol                                       | What it is                                                                | Explanation                                                                                                    |
|----------------------------------------------|---------------------------------------------------------------------------|----------------------------------------------------------------------------------------------------|
| <b><enter></enter></b><br>carriage<br>return | line break                                                                | Allowed between statements, within strings, after these separators [   , ; = ] and—as of V3—these [ . :: ].<br>Also allowed after opening tokens [ { [ ( ' "].<br><i>Not</i> allowed most anywhere else.                                                                                                    |
| <b>;</b><br>semicolon                        | statement<br>separator                                                    | Optional if you always use line breaks after statements.<br>Required if you put multiple statements on one line, e.g.<br>\$a = 25; Write-Output \$a                                                                                                    |
| <b>\$</b> name<br>dollar sign                | variable prefix                                                           | \$ followed by letters, numbers, or underscores specifies a variable name, e.g. \$width. Letters and numbers are not limited to ASCII; some 18,000+ Unicode chars are eligible.                                                                                                    |
| \${}                                         | variable prefix                                                           | To embed any other characters in a variable name enclose                                                                                                    |
| ()                                           | (a) grouping<br>expression                                                | it in braces, e.g <b>\${save-items}</b> . See <u>about Variables</u><br>Wrap any <i>single</i> statement (or single command-stream<br>connected by pipes) to override default precedence rules.<br>See the subexpression operator <b>\$()</b> for multiple<br>commands.<br><i>Group at the front:</i> access a property from the result of an<br>operation, e.g. (get-process -name win*).name<br><i>Group at the end:</i> pass the result of an operation as an<br>argument: write-output (1,2,3 -join '*') |
|                                              | (b) grouping                                                              | Override operator precedence:                                                                                                    |
|                                              | operator<br>(c) .NET<br>function arg<br>container                         | e.g. 8 + 4 / 2 vs. (8 + 4)/2<br>Unlike when calling native PowerShell functions, calling<br>.NET functions require parentheses:                                                                                                    |
| ¢( )                                         | (a) sub-                                                                  | <pre>\$hashTable.ContainsKey(\$x) Wrap multiple semicolon-separated statements, where the</pre>                                                                                                    |
| \$()                                         | expression<br>(b) sub-                                                    | output of each contributes to the total output:<br>\$(\$x=1;\$y=2;\$x;\$y)<br>Interpolate simple variables in a double-quoted string with                                                                                                    |
|                                              | expression<br>inside a string                                             | <pre>just \$, but complex expressions must be wrapped in a<br/>subexpression. Ex: \$p = ps   select -first 1 then<br/>"proc name is \$(\$p.name)"</pre>                                                                                                    |
| <b>@()</b><br>array                          | array sub-<br>expression                                                  | Same as a <b>sub-expression</b> , except this returns an array<br>even with zero or one objects. Many cmdlets return a<br>collection of a certain type, say X. If two or more, it is<br>returned as <b>an array of X</b> whereas if you only get one<br>object then it is just <b>an X</b> . Wrapping the call with this<br>operator forces it to always be an array, e.g. $a = @(ps)$<br>where name -like 'foo') See about Arrays                                                                           |
| @ <b>{}</b><br>hash                          | hash initializer                                                          | Defines a hash table with the format<br>@{ name1=value1; name2=value2;}.Example:<br>\$h = @{abc='hello'; color='green'}. You can<br>then access values by their keys, e.g. \$h['color'] or<br>\$h.color. See about Hash Tables                                                                                                    |
| <b>{}</b><br>braces                          | script block                                                              | Essentially an anonymous function. Ex:<br>\$sb = {param(\$color="red"); "color=\$color"}<br>then & \$sb 'blue'. See <u>about_Script_Blocks</u>                                                                                                    |
| <b>[]</b><br>brackets                        | (a) array indexer<br>(b) hash indexer                                     | <pre>\$data[4] returns the 5th element of the \$data array.<br/>\$hash['blue'] returns the value associated with key<br/>'blue' in the hash (though you could also use \$hash.blue)</pre>                                                                                                    |
|                                              | (c) static type<br>(d) type cast                                          | Use to call a static methods, e.g. [Regex] :: Escape(\$x)<br>Cast to a type just like C# ([int]"5.2") but in PS you can<br><i>also</i> cast the variable itself ([xm]]\$x=' <abc></abc> '). Also<br>applies for function args: function f([int]\$i) {}                                                                                                    |
|                                              | (e) array type<br>designator<br>pipeline object                           | Cast to an array type—use with no content inside:<br>function f([int[]] \$values) {}.<br>This special variable holds the current pipeline object (now                                                                                                    |
| \$_                                          |                                                                           | <pre>with a more friendly alias as well, \$PSItem), e.g. ps   where { \$name -like 'win*' }</pre>                                                                                                    |
| <b>O</b> name<br>splat                       | splatting prefix                                                          | Allows passing a collection of values stored in a hash table<br>or in an array as parameters to a cmdlet. Particularly<br>useful to forward arguments passed in to another call with<br>@Args or @PsBoundParameters. See <u>about Splatting</u>                                                                                                    |
| <b>?</b><br>question<br>mark                 | alias for<br>Where-Object                                                 | Instead of Get-Stuff   where-Object { } you can write the oft-used cmdlet with the terse alias:<br>Get-Stuff   ? { }                                                                                                    |
| %<br>percent                                 | <ul><li>(a) alias for</li><li>ForEach-Object</li><li>(b) modulo</li></ul> | Instead of 1s   ForEach-Object name you can write<br>the oft-used cmdlet with the terse alias: 1s   % name<br>Returns the remainder of a division operation e.g. (7 % 2)<br>returns 1.                                                                                                    |
| <b>%</b> =                                   | modulo & store                                                            |                                                                                                    |
| ¢<br>colon                                   | (a) drive<br>designator                                                   | Just like conventional Windows drives (dir C: etc.) you can use dir alias: to see the contents of the alias drive or <b>\$env:path</b> to see the \$path variable on the env drive.                                                                                                    |
|                                              | (b) variable<br>scope specifier                                           | An undecorated variable ( <b>stuff</b> ) implicitly specifies the current scope. Reference <b>script:stuff</b> or <b>\$global:stuff</b> for a different scope. See <u>about Scopes</u>                                                                                                    |
|                                              | (c) switch<br>param binder                                                | Switch params are typically present for true (-mySwitch) or absent for false. Can be explicit: -mySwitch: \$false                                                                                                    |
| <b>t</b><br>double colon                     | static member<br>accessor                                                 | <pre>Specify a static .NET method, e.g. [String]::Join() or [System.IO.Path]::GetTempFileName(), or a static property [System.windows.Forms.Keys]::Alt or [int]::MaxValue.</pre>                                                                                                    |
| comma                                        | array builder                                                             | Specify an array to feed a pipeline, e.g. 1,3,5,7  <br>ForEach-Object { \$_ * 2 } or specify an array<br>argument, ps -name winword, spoolsv                                                                                                    |
| eriod;<br>dot                                | <ul> <li>(a) separator in class path</li> <li>(b) property /</li> </ul>   | E.g. System.IO.FileInfo just as in C#<br>Specify property of simple object \$myArray.Length or                                                                                                    |
|                                              | method<br>dereference<br>(c) dot-source                                   | <pre>complex one (ps   ? Name -like "win*").name or<br/>method \$hashTable.ContainsKey(\$x)<br/>Load a PowerShell file into the current scope</pre>                                                                                                    |
|                                              | operator<br>range operator                                                | (e.g. $myScript.ps1$ ) rather than into a subshell.<br>Initialize an array (e.g. $a = 110$ ) or return an array                                                                                                    |
| double dot<br>#<br>octothorp                 | (a) comment                                                               | slice (\$a[36]).<br>Everything following, through the end of the line, is a                                                                                                    |
|                                              | (b) history<br>recall                                                     | comment.<br>On the command-line, you can type <b>#<tab></tab></b> to recall the<br>last command for editing. Also, <b>#string<tab></tab></b> recalls the<br>last command containing <i>string</i> ; subsequent tabs continue                                                                                                    |

| Symbol                     | What it is                  | Explanation                                                                                                    |
|----------------------------|-----------------------------|----------------------------------------------------------------------------------------------------|
| <#                         | Multi-line                  | Everything between the opening and closing tokens—                                                                                |
|                            | comment                     | which may span multiple lines—is a comment.                                                                                       |
| #>                         | call operator               | Forces the next thing to be interpreted as a command                                                                              |
| <b>&amp;</b><br>ampersand  |                             | even if it looks like a string. So while either Get-                                                                              |
| ampersana                  |                             | ChildItem or & Get-ChildItem do the same thing,<br>"Program Files\stuff.exe" just echoes the string                               |
|                            |                             | literal, while & "Program Files\stuff.exe" will                                                                                   |
| •                          | (a) line                    | execute it.                                                                                                    |
|                            | (a) line<br>continuation    | As the last character on a line, lets you continue to the next line where a line break is not normally allowed. Make              |
| back tick;<br>grave accent |                             | sure it is really <i>last</i> —no trailing spaces. Avoid using this                                                               |
| 0                          | (b) literal                 | whenever possible! See <u>about_Escape_Characters</u><br>Precede a dollar sign to avoid interpreting the following                |
|                            | character                   | characters as a variable name; precede a quote mark                                                                               |
|                            |                             | inside a string to embed that quote in the string instead of<br>ending the string. See <u>about Escape Characters</u>             |
|                            | (c) special                 | Followed by one of a set of pre-defined characters, allows                                                                        |
|                            | character                   | inserting special characters, e.g. `t = tab, `r = carriage                                                                        |
|                            | literal string              | return, <b>b</b> = backspace. See <u>about Special Characters</u><br>String with no interpolation; typically used for single-line |
| single quote               | inter ar string             | strings but can be used for multi-line as well.                                                                                   |
| ₩ ₩<br>●●●                 | interpolated                | String with interpolation of variables, sub-expressions,                                                                          |
| double quote               | string                      | escapes, and special characters (e.g. `t). See<br>about Escape Characters and about Special Characters                            |
| @'                         | literal                     | A multi-line string with <i>no</i> interpolation; differs from a                                                                  |
| •••                        | here-string                 | normal string in that you can embed single quotes within                                                                          |
| '@                         |                             | the string without doubling or escaping.                                                                                          |
| @"                         | interpolated                | A multi-line string with interpolation; differs from a normal                                                                     |
| •••                        | here-string                 | string in that you can embed double quotes within the string without doubling or escaping.                                        |
| "@                         |                             |                                                                                                    |
| n in a                     | command<br>connector        | Pipe output of one command to input of next,<br>e.g. ps   select ProcessName                                                      |
| pipe                       | divert to file /            | Redirects & overwrites (if file exists) stdout stream to a file                                                                   |
| ►<br>greater than          | overwrite                   | (e.g. ps > process_list.txt). See <u>about Redirection</u>                                                                        |
|                            |                             | It's a "greater than" symbol but it $doesn't$ do comparisons:<br>for algebraic operators use -gt or -lt, e.g. ( $x -lt $ ).       |
| <i>n</i> >                 | divert to file /            | Redirects & overwrites (if file exists) numbered stream (2                                                                        |
|                            | overwrite                   | thru 5) or all streams (use *) to a file e.g. ps 4><br>process_list.txt                                                           |
| **                         | divert to file /            | Redirects & appends stdout stream to a file, e.g.                                                                                 |
| >>                         | append                      | <pre>ps &gt;&gt; process_list.txt See about Redirection</pre>                                                                     |
| <i>n</i> >>                | divert to file /<br>append  | Redirects & appends numbered stream (2 thru 5) or all streams (use *) to a file, e.g. ps *>> out.txt                              |
| <i>n</i> >&1               | output redirect             | Redirects an output stream (2 thru 5) to stdout stream,                                                                           |
| <b>n&gt;</b> 001           | to stdout                   | effectively merging that stream with stdout. Ex: to merge                                                                         |
|                            | assignment                  | errors with stdout: Do-SomethingErrorProne 2>&1<br>Assign a value to a variable, e.g. \$stuff = 25 or                             |
| <b>=</b><br>equals         | operator                    | <pre>\$procs = ps   select -first 5. Use -eq or -ne for</pre>                                                                     |
| equais                     | Logical not                 | equality operators: ("ab" -eq \$x) or (\$amt -eq 100).<br>Negates the statement or value that follows. Equivalent to              |
| exclamation                | Logicarnot                  | the <b>-not</b> operator. <b>if</b> ( <b>!\$canceled</b> )                                                                        |
| +                          | (a) add                     | Adds numbers, e.g. (\$va1 + 25).                                                                                                  |
| plus                       |                             | Concatenates strings, arrays, hash tables, e.g. ('hi'+'!').                                                                       |
|                            | (c) nested class<br>access  | Typically best practice says not to have public nested classes but when needed you need a plus to access, e.g.                    |
|                            |                             | [Net.webRequestMethods+Ftp] See Plus (+) in .NET                                                                                  |
|                            | add & store                 | <u>Class Names</u><br>Common shorthand identical to that in C#: $x += 5$ is                                                       |
| <b>+=</b>                  |                             | shorthand for $x = x + 5$ . Can also be used for                                                                                  |
| compound<br>assignment     |                             | concatenation as described under <i>plus</i> .                                                                                    |
|                            | (a) negate                  | Negate a number (-\$va]).                                                                                                    |
| hyphen                     | (b) subtract                | Subtract one number from another ( $v_2 - 25.1$ ).                                                                                |
|                            | (c) operator<br>prefix      | Prefixes lots of operators: logical (-and, -or, -not), comparision (-eq, -ne, -gt, -lt, -le, -ge),                                |
|                            |                             | bitwise (-bAND, -bOR, -bXOR, -bNOT), and more.                                                                                    |
|                            | (d) verb/noun               | See <u>about Operators</u><br>Separates the verb from the noun in every cmdlet, e.g.                                              |
|                            | separator                   | Get-Process.                                                                                                    |
| -=                         | subtract &                  | Common shorthand identical to that in C#: $x = 5$ is                                                                              |
| *                          | store<br>multiply           | shorthand for $x = x - 5$ .<br>Multiply numbers, e.g. ( $xa = 3.14$ ).                                                            |
| asterisk                   | manuply                     |                                                                                                    |
| *=                         | multiply &                  | Common shorthand identical to that in C#: $x = 5$ is                                                                              |
| 1                          | store<br>divide             | shorthand for \$x = \$x * 5.<br>Divide numbers, e.g. (\$va1 / 3.14).                                                              |
| virgule                    | aivide                      | Divide Humbers, e.g. (2val / 3.14).                                                                                               |
| /=                         | divide & store              | Common shorthand identical to that in C#: $x \neq 5$ is                                                                           |
| ,-                         | incromont                   | shorthand for $x = x / 5$ .                                                                                                    |
| ++                         | increment                   | Auto-increment a variable: increment then return value $(++$ \$v) or return value then increment ( $v+$ +).                       |
|                            | decrement                   | Auto-decrement a variable: decrement then return value                                                                            |
|                            | ctop persi-                 | (++\$v) or return value then decrement (\$v++).                                                                                   |
| %                          | stop parsing<br>or verbatim | Inserted in the midst of a statement, PowerShell treats any<br>arguments after it as literals <i>except</i> for DOS-style         |
|                            | parameter                   | environment variables (e.g, %PATH%). See <u>about_Parsing</u>                                                                     |
| \$\$                       |                             | Get the last token in the previous line.                                                                                          |
|                            |                             | Get the first token in the previous line.                                                                                         |
| \$^                        |                             |                                                                                                    |
| \$^<br>\$?                 |                             | Execution status of the last operation (\$true or \$false);<br>contrast with <b>\$LastExitCode</b> that reports the exit code     |

## References

about Automatic Variables, about Preference Variables, about Environment Variables, about Quoting Rules, When to Quote in PowerShell

> Copyright © 2015-2017 <u>Michael Sorens</u> ■ 2017.01.20 ■ Version 1.0.4 Published on Simple-Talk.com at <u>http://bit.ly/1JJtp4v</u>